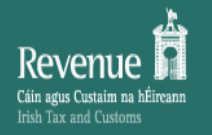

### **GAEILGE | ENGLISH** Return to Revenue.ie

## ROS Secure Login

 $\mathbf{A}$ **COVID-19: Wage Subsidy Scheme Refunds** Please check that you have input bank account details for REFUNDS. Note that bank account details used for payments are NOT automatically used for refunds.

### 1. Select Certificate

ls-1515849 **Manage My Certificates** 

#### 2.Enter Password

........ Change password Reset Login

PLEASE FOLLOW THESE INSTRUCTIONS

 $\overline{\mathbf{v}}$ 

ROS Help

### 3.Login

Login to ROS

If you experience problems, please visit ROS Ť Help or use the links below

Help with **Help to Load Help with Login or** Certificate **Other ROS Password** problems problems

# **Revenue Online Service**

Revenue Online Service (ROS) enables you to view your own, or your client's, current position with Revenue for various taxes and levies, file tax returns and forms, and make payments for these taxes online in a variety of ways

Individuals registered for PAYE or LPT only should use myAccount

Income Tax - You can meet the pay and file deadlines by filing your Income Tax Form 11 now and using a ROS Debit Instruction to set a future payment date See our tips for preparing in advance

### **Useful Links**

View Latest Revenue News **EU VAT Customers ROS Offline Application ROS Developer Support** ROS Compatible Third Party Software **Digital Certificate for Emails** Register for ROS

### **Enter ROS** password and click **Login to ROS**

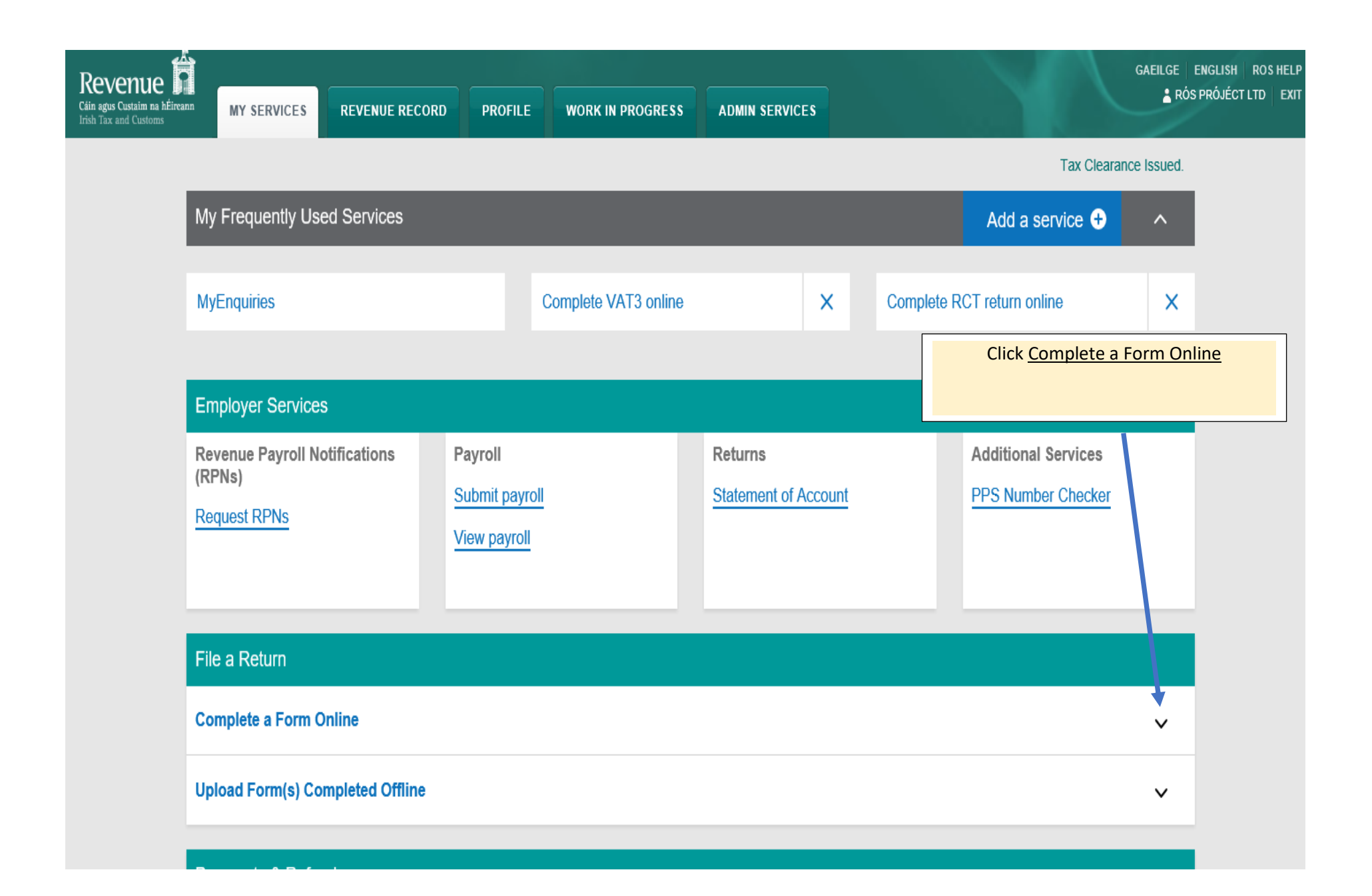

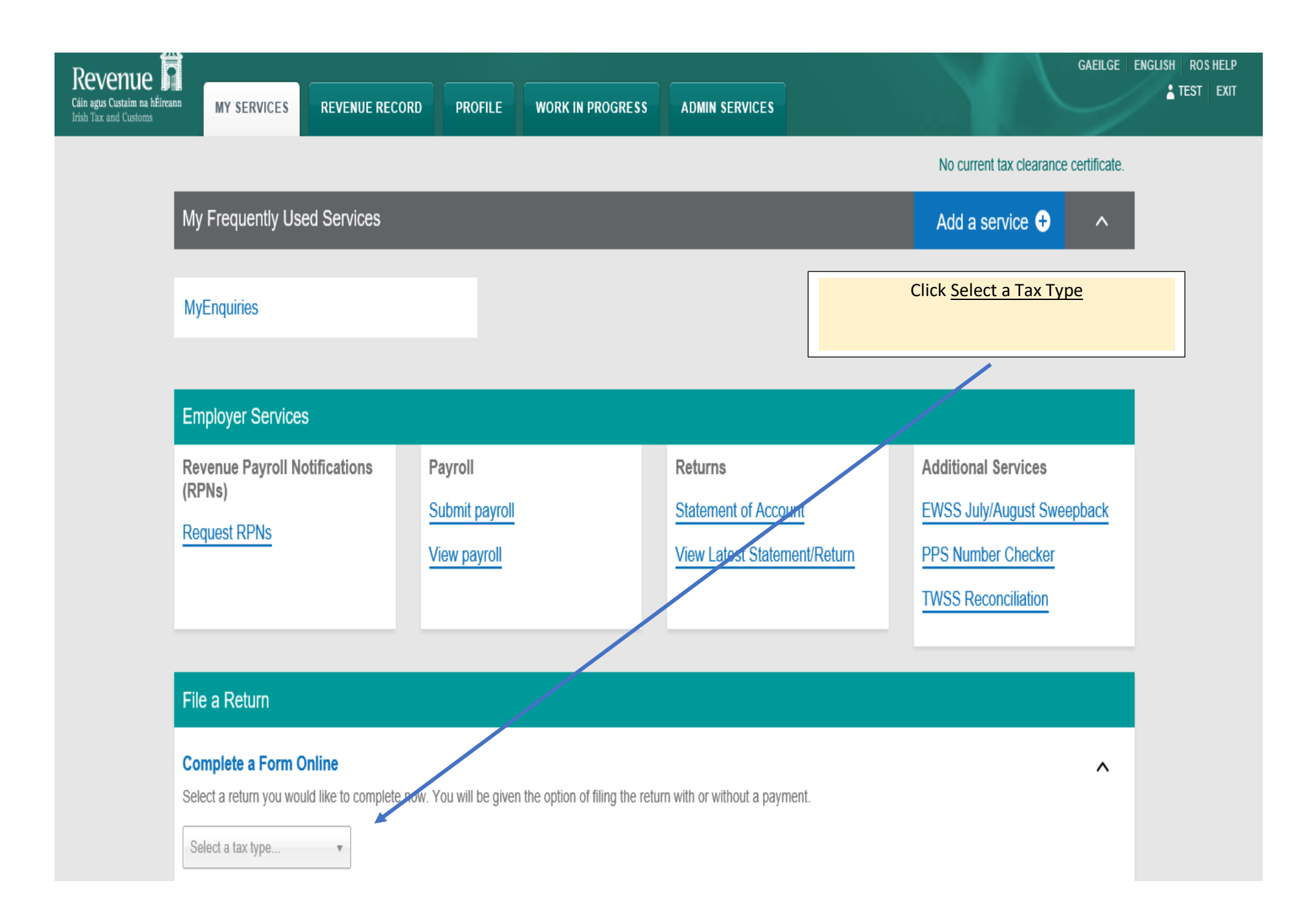

## File a Return

## **Complete a Form Online**

Select a return you would like to complete now. You will be given the option of filing the return with or without a payment.

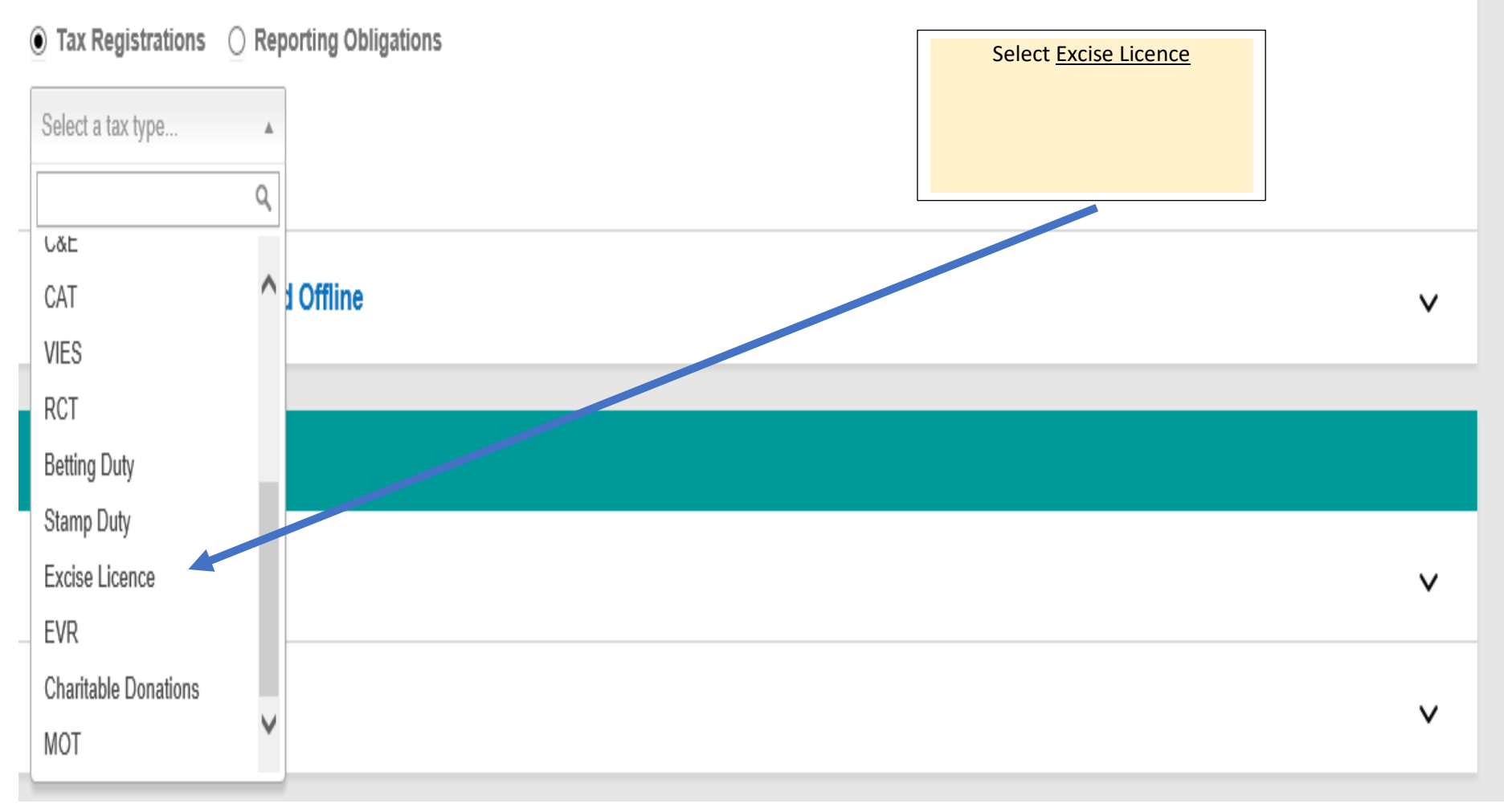

Λ

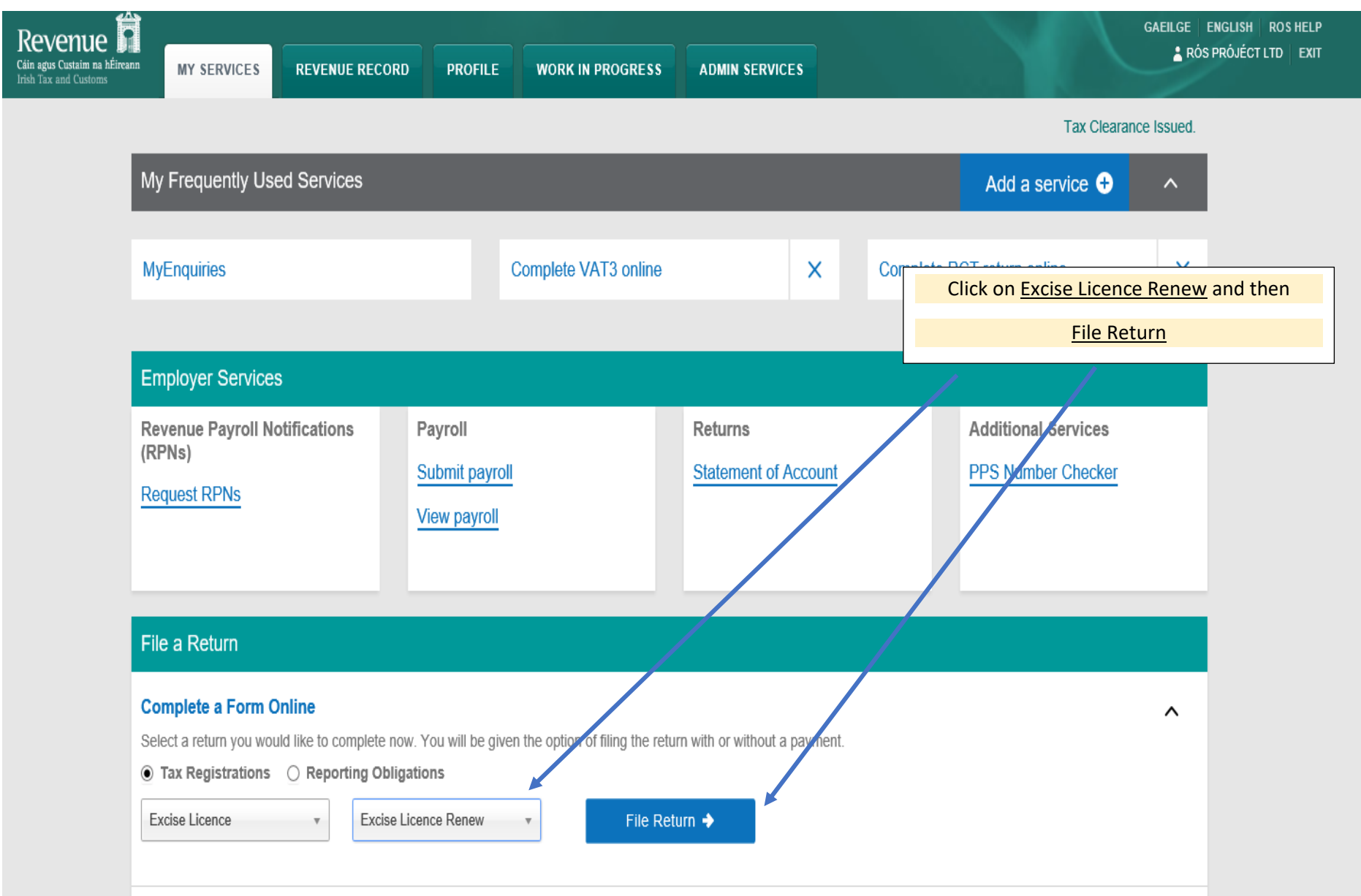

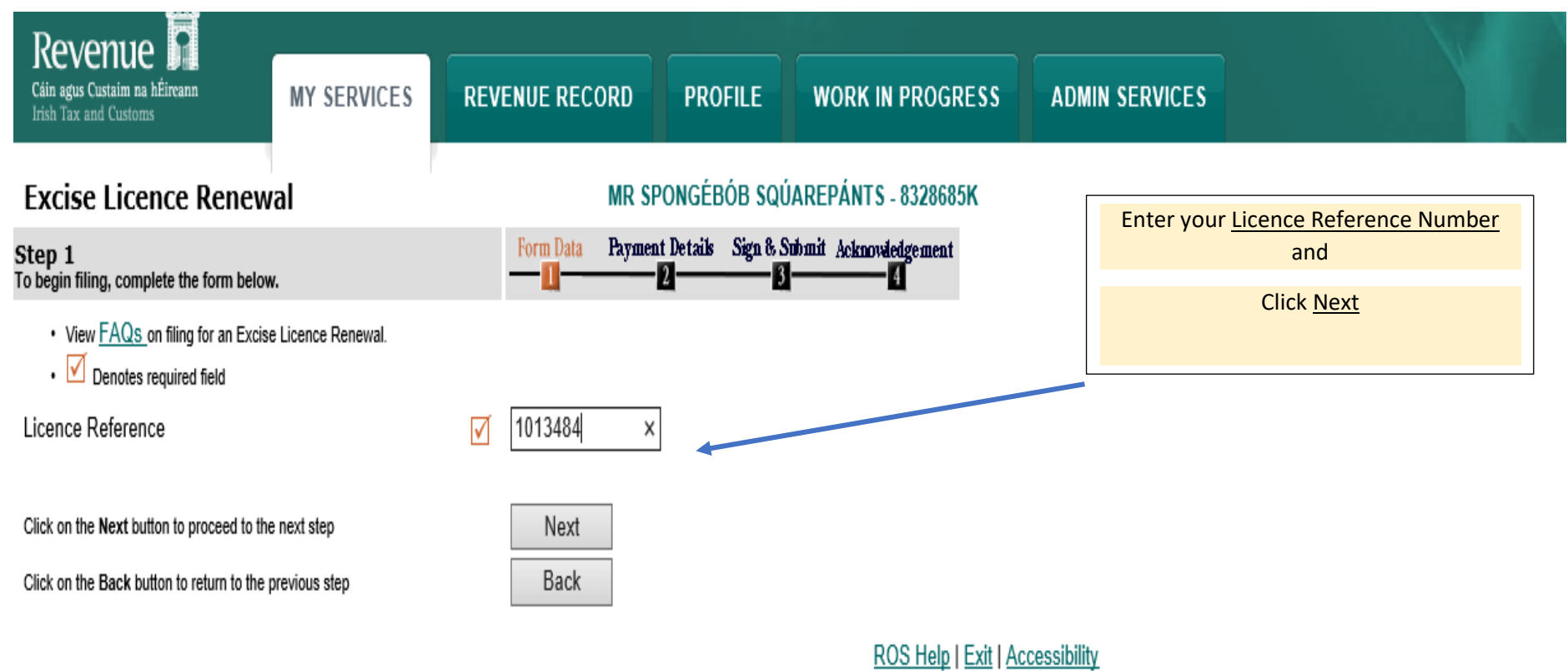

Terms & Conditions | Privacy Policy | Certificate Policy Statement | Certification Practice Statement Eolas as Gaeilge

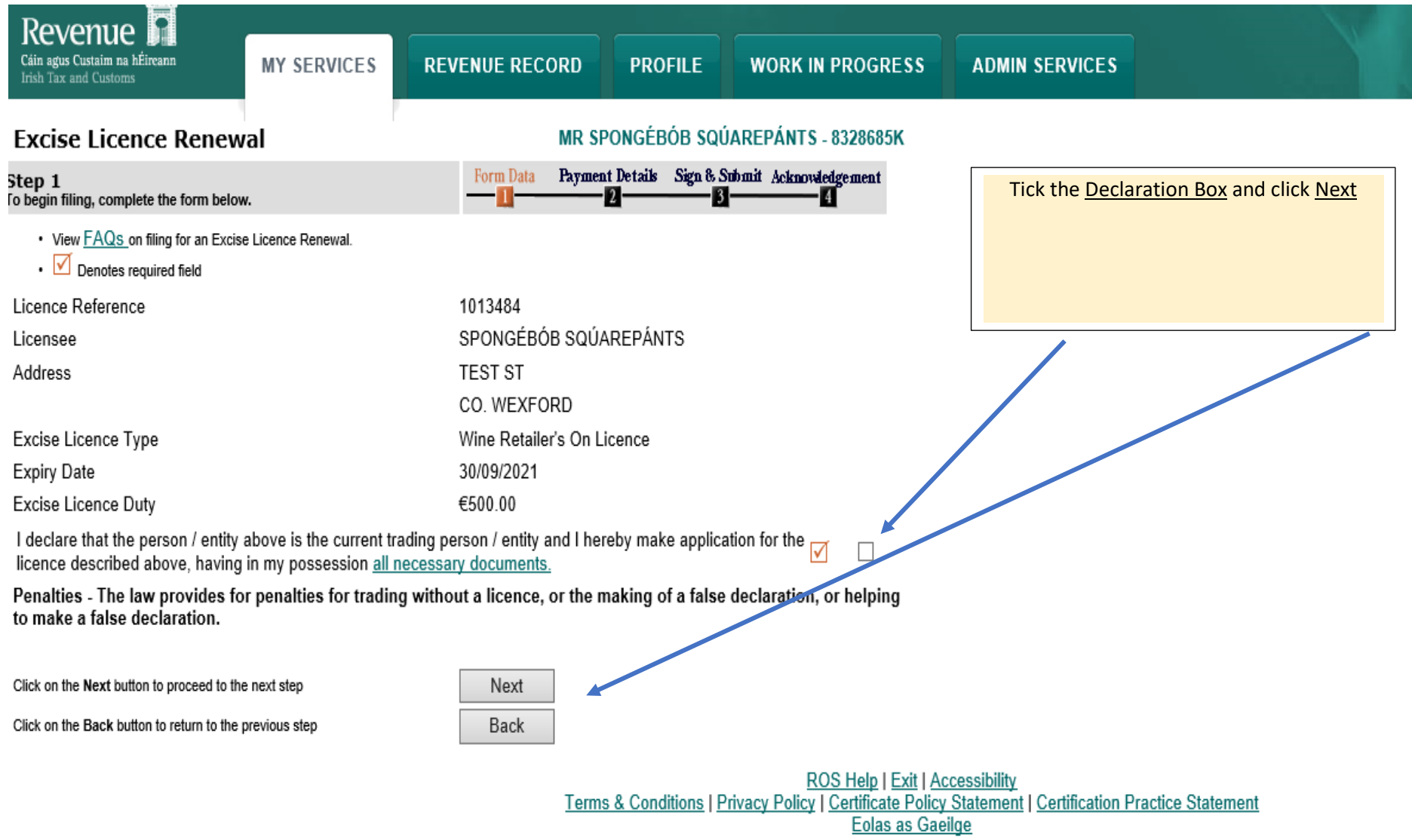

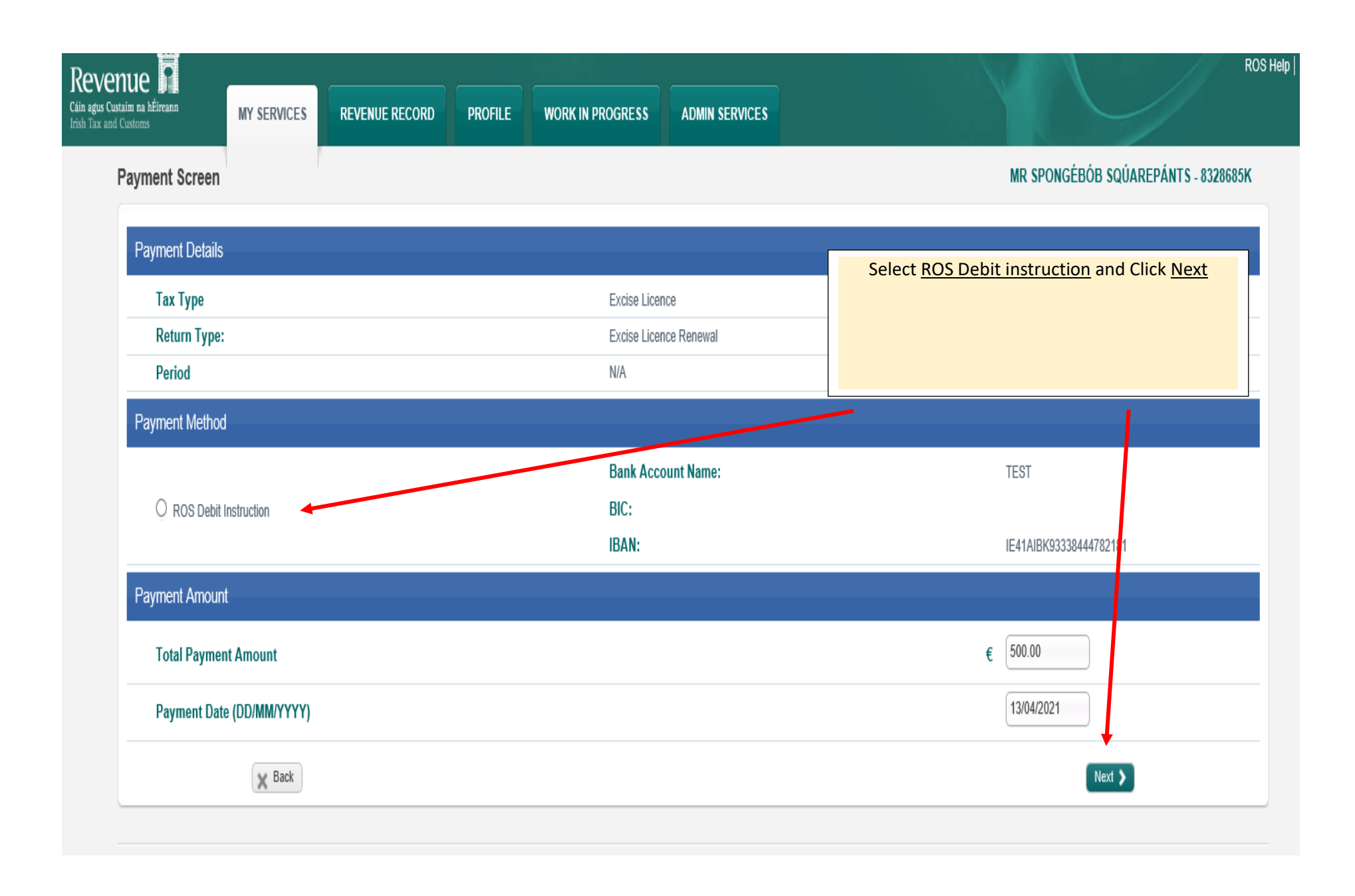

Revenue **n** Cáin agus Custaim na hÉireann<br>Irish Tax and Customs

**MY SERVICES REVENUE RECORD**  **PROFILE WORK IN PROGRESS** 

**ADMIN SERVICES** 

**Confirm Payment** 

MR SPONGÉBÓB SQÚAREPÁNTS - 8328685K

![](_page_8_Picture_35.jpeg)

Revenue Home ROS Help Exit Accessibility

Eolas as Gaeilge Certification Practice Statement Certificate Policy Statement Privacy Policy Terms & Conditions

**KUS Help** 

![](_page_9_Figure_0.jpeg)

Revenue Home ROS Help Exit Accessibility

Eolas as Gaeilge Certification Practice Statement Certificate Policy Statement Privacy Policy Terms & Conditions

![](_page_10_Figure_0.jpeg)